# Gestione dei residui nel passaggio alla contabilità economica

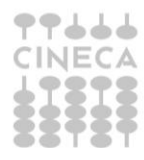

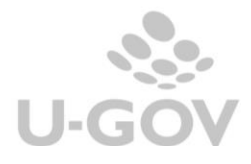

L'esempio proposto considera l'esercizio 2013 aperto in modo fittizio in U-GOV e il 2014 come primo esercizio in produzione.

Per migrare i residui in U-Gov, è possibile inserire i documenti aperti (esempio al 31/12/2013) proprio sull'esercizio "fittizio" U-Gov 2013 e "riportarli" poi nel 2014 con apposite funzionalità.

Il riporto delle scritture anticipate dal 2013 al 2014 genera in automatico una variazione di budget e questa viene re-impegnata da una scrittura anticipata nel 2014.

Questo vuol dire che come budget 2014 andrà previsto solo il "nuovo" del 2014 (pertinenza), il resto verrà inserito sul 2013 e riportato sul 2014.

L'effetto positivo di questa gestione è di avere chiarezza su ciò che arriva dagli esercizi precedenti al 2014, con una maggiore semplicità di controllo sul fatto che sia stato inserito tutto il pregresso. Di contro, se così si può dire, si ha che il budget 2014, relativo a impegni degli esercizi precedenti, viene evidenziato con variazioni di budget.

Altra ipotesi semplificativa è che si parte con uno stato patrimoniale 2014 senza considerare ratei e risconti che arrivano dagli esercizi precedenti.

# **1. Tipologie di impegni/residui passivi aperti al 31/12/2013**

#### *a) Impegno "generico"*

Innanzitutto bisogna valutare se ha senso mantenere tali impegni. Se così non fosse si dovrà procedere al loro annullamento nel 2013 nel precedente sistema contabile (semplice cancellazione se impegni di competenza, economia/perenzione se residui).

Per migrare questi impegni, si registra in U-Gov nel 2013 una Scrittura anticipata "libera", che si riporta poi nel 2014: variazione di budget automatica nel 2014 e relativa ri-scrittura anticipata automatica sul 2014.

Le informazioni di cui si deve disporre sono:

- creditore, se noto, oppure si utilizzerà un soggetto "Diversi";
- ammontare
- dati contabili (voce Coan, Ua/Progetto)
- periodo di competenza economica

# *b) Impegno totalmente relativo ad una fattura registrata nel precdente applicativo, ma non ancora pagata.*

L'importo di tale impegno non costituisce budget per il 2014. Rappresenterà invece un debito e quindi il relativo importo dovrà essere iscritto nello stato patrimoniale iniziale.

In U-Gov, sull'esercizio 2013, andrà registrata la Fattura. Questa verrà registrata in Coge per rilevare l'apertura del debito. Sarà poi visibile fra i documenti da pagare sul 2014 o esercizi successivi. Verrà anche contabilizzata in Coan Normale, in modo da consentirne l'autorizzazione al pagamento e da essere, eventualmente, ricompresa dal mondo progetti.

Le informazioni di cui si deve disporre sono:

creditore

- ammontare
- voce Coge di costo, voce di Contropartita, Siope
- dati analitici, in particolare se è su Progetto, da indicare nella Testata della fattura
- periodo di competenza economica lasciare 2013

# *c) Impegno relativo ad un Ordine, per il quale non è ancora arrivata la Fattura.*

Si registra il dg Ordine sul 2013, che fa la scrittura coan anticipata sul 2013. Questa viene riportata sul 2014, facendo sul 2014 una variazione di budget e subito re-impegnando la cifra sul 2014.

# *d) Impegno relativo in parte ad un Ordine ancora aperto e in parte ad una Fattura registrata nel programma 2013 ma non ancora pagata.*

In U-Gov, sul 2013, si registra un Ordine per la parte di impegno relativa all'ordine (si tratta dell'importo dell'impegno meno quello della fattura), e si farà la scrittura Coan anticipata, che sarà poi riportata sul 2014.

La fattura verrà registrata come tale, sempre sul 2013, e verrà registrata solo Coge per rilevare il debito. Sarà quindi visibile fra i documenti da pagare sul 2014 o esercizi successivi. Verrà anche contabilizzata in Coan Normale, in modo da consentirne l'autorizzazione al pagamento.

# *e) Impegno che non fa parte del ciclo 'acquisti', per il quale non si attende una vera fattura (es. rimborsi spese).*

Si registra il pre-generico sul 2013 e la relativa scrittura anticipata Coan, che sarà poi riportata sul 2014.

#### *f) Impegno relativo a compensi o missioni.*

I compensi, le missioni e gli incarichi sono documenti un po' particolari. Per motivi legati alle dichiarazioni fiscali, i dg di compenso e missione devono, necessariamente, essere inseriti in Ugov nell'anno in cui vengono pagati. L'applicativo sviluppa, per tali documenti, una logica ad hoc, che consente di registrarli sul 2014 (ai fini fiscali e contributivi) ma di effettuare le contabilizzazioni coge e coan sul 2013, per rispettare il principio di competenza del costo (nel caso del primo esercizio contabile di Ugov, questo significa non considerarli come costi coge e coan 2014). Questo significa che i compensi, le missioni e gli incarichi svolti nel corso del 2013, ma non ancora liquidati al 31/12/2013, devono essere impegnati nella precedente procedura.

# *g) Impegno "generico" relativo a progetti.*

Si tratta di quegli impegni relativi alla quota non utilizzata dei progetti, che non rientrano nelle indicazioni precedenti. Per questi impegni sul 2013 non dovrà essere inserito nulla. L'ammontare di questi impegni dovrà essere considerato necessariamente come stanziamento dell'esercizio in base a come si è deciso di inserire gli stanziamenti a budget.

# **2. Tipologie di accertamenti/residui attivi aperti al 31/12/2013:**

# *h) Accertamenti*

Per analogia si potrà ragionare sulla parte attiva, dove assume grossa rilevanza la distinzione tra attività commerciale ed attività istituzionale. Si segnala che tutto il

ragionamento verte sulla definizione del momento in cui sorge il credito da iscrivere a Stato Patrimoniale: in campo istituzionale infatti c'è più flessibilità (registrazione del generico di entrata), mentre in campo commerciale serve l'emissione di una fattura proforma o della vera e propria fattura di vendita.

# *i) Economie vincolate:*

Vanno previste come budget 2014, sui progetti o UA.

# **3. Esempi di gestione dei residui su fondi di progetto:**

*a) Progetto istituzionale che al 31/12/2013 ha disponibilità ad impegnare (economia) di 100 e un accertamento ancora da riscuotere di 40 (riconosciuto come credito).*

Come budget contabile proprio sul 2014 prevedo 100 in uscita, sulla voce ad hoc dedicata ai progetti.

Inserisco un generico di entrata sul 2013 di 40, che faccia una registrazione coge di 40.

In PJ si dovrà inserire come Importo complessivo quello dell'intero progetto, il totale dei costi complessivi da quando è nato fino a scadenza. Questo ha solo valore informativo, per ricordarsi qual era l'importo del progetto.

Nel TAB Budget (per costi e ricavi) inserirò un ammontare totale di 100.

*b) Progetto istituzionale che al 31/12/2013 ha impegni aperti per 50, disponibilità ad impegnare per 100, accertamenti aperti per 40 (non riconosciuto come credito).*

Per i 100 di disponibilità ad impegnare ci si comporta come nel caso precedente.

Per i 40 di accertamento che non viene considerato già credito, si registra un pregenerico di entrata di 40 che farà una coan anticipata: il riporto di questa scrittura sul 2014 genererà una variazione di budget di 40, ma subito ri-accertata da scrittura anticipata.

Inoltre sul 2013 registrerò scritture Coan anticipate per 50 (derivanti da ordini, da pregenerici di uscita o da scritture libere). Il riporto di queste scritture sul 2014 genererà una variazione di budget di 50, ma subito ri-impegnate da scritture anticipate. Sul 2014 avrò quindi una previsione assestata, per quel progetto, sulla voce di uscita ad hoc, di 150, di cui 50 già subito relative a scritture Coan anticipate.

In PJ si dovrà inserire come Importo complessivo quello dell'intero progetto, il totale dei costi complessivi da quando è nato fino a scadenza. Questo ha solo valore informativo, per ricordarsi qual era l'importo del progetto.

Nel TAB Budget (per costi/ricavi) inserirò un ammontare totale di 150.

*c) Progetto che al 31/12/2013 ha impegni aperti di 50, di cui 20 relativi ad una fattura registrata nel 2013, ma non ancora pagata, disponibilità ad impegnare di 100, accertamenti aperti per 40 (riconosciuti come credito).*

Per i 100 di disponibilità ad impegnare e per i 40 di accertamenti aperti, ci si comporta come nei casi precedenti.

Inoltre sul 2013 registrerò scritture Coan anticipate per 30 (50-20, derivanti da ordini, pregenerici di uscita o da scritture libere). Per questi 30 ci si comporta come nel caso precedente. La previsione di budget assestata in uscita, per il 2014, per questo progetto sarà di 130.

Registerò poi, sempre sul 2013, una fattura di 20, che contabilizzerò Coge per aprire il debito e contabilizzerò con una Coan Normale per autorizzarla al pagamento. Sul 2014 questa fattura la vedrò per emettere l'ordinativo di pagamento.

In PJ si dovrà inserire come Importo complessivo quello dell'intero progetto, il totale dei costi complessivi da quando è nato fino a scadenza. Questo ha solo valore informativo, per ricordarsi qual era l'importo del progetto.

Nel TAB Budget (per costi/ricavi) inserirò un ammontare totale di 150. Nella parte legata alla divisione per esercizi il totale sarà invece di soli 130 (non inserisco cioè ciò che sarà solo pagato nel 2014 o esercizi successivi)